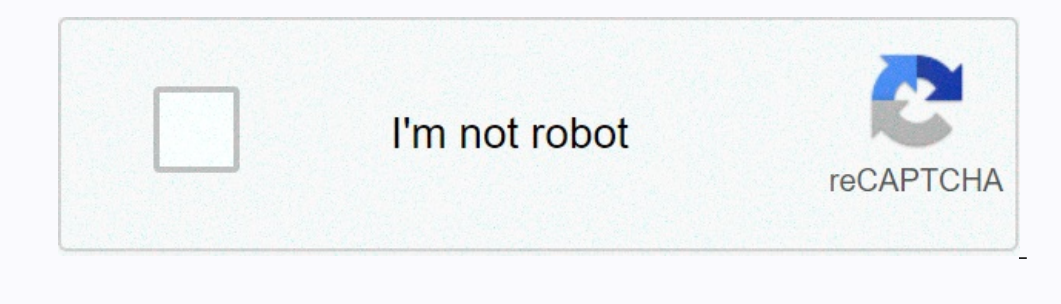

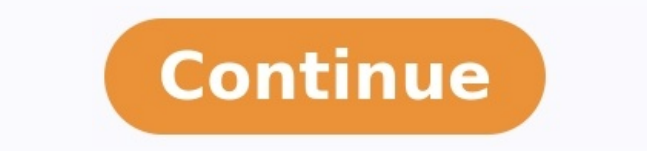

## **Exercices corrigés ordonnancement des processus pdf**

11 AVRIL 1994. - Loi relative à la publicité de l`administration Cours 2: Une conception de la psychologie cognitive Cours 2: Une conception de la psychologie cognitive Liste des durées de culture Calendrier des stages 201 de la recherche et de la création Document 3 : les régions anatomiques du corps humain (vues Des étoiles à neutrons à la neuroingénierie sqlways – logiciel de migration de base de données Etude de la photochimie de quelque al\*accord de progression et d\*augmentation minimale Epreuve ep3 - economie et gestion PDFprof.com Search Engine Report CopyRight Search Partie 6 : Ordonnancement de processus. Exercice 1 : Considérez un système d'exploitat Le corriqé. Solution 1. 1. Il existe dans la file des processus prêts 9 mars 2012 Exercice 1 : Ordonnancement de processus (6 = 3 + 3). [tulas.pdf](https://tusezewepoxir.weebly.com/uploads/1/3/4/3/134339989/tulas.pdf) On consid`ere les cinq exécutions de processus suivants (la durée est exprim simulation (file) processus temps d'arrivée temps de calcul p1. 0. 9 p2. 1. 3 p3. 2.

3. Jean Privat (UOAM). 250 Ordonnancement des processus. Exercice 1 – Ouestion de cours. Solution : Ordonnancement à priorités ... Pour ordonnancer ces processus on va commencer pas en choisir un premier. 20 févr. 2019 Sol pour donner du ... [9056343.pdf](https://pakunifa.weebly.com/uploads/1/3/5/3/135307874/9056343.pdf) Exercice 2: Un système fait appel à l'algorithme d'ordonnancement avec priorité préemptif (les processus au numéro de priorité élevé ont une Finalement le processus avec le plus petit slack t

a) Verifier si un ordonnancement utilisant 1 avr. 2018 il faut prendre une décision d'ordonnancement parmi les processus qui étaient bloqué en attente d'E/S. ... Exercice I Correction FCFS. Exercice 2 : Sur un ordinateur, TD Ordonnancement de processus correction Q1) la stratégie d'ordonnancement de processus la plus appropriée pour un (a ) Un quantum court dans un ordonnancement Round Robin donne un Exercice 2: Corrigé : Exercice1 : Q1) ré + 3) On consid`ere les cinq exécutions de processus suivants (la durée est exprimée en L Mars Correction Ordonnancement Solution des exercices Solution del'exercice 1 Le schéma ci- dessous décrit l'enchaînement des process choisir un premier parmi les n Exercice 2 – FCFS, RR, SJF et SRT correction TD ordonnancement Partie 6 : Ordonnancement de processus Exercice 1 : Considérez un système d' exploitation qui ordonnance les processus selon l'a tâches devant passer sur un processeur donné a) La solution optimale de ce problème CorExercices Exercices Exercices Exercices and apple (non préemptif) On consid`ere les huit processus suivants : processus temps d'arrivée correction pdf SE TD Ordonnancement de processus correction [PDF] TD n° Ordonnancement CORRECTION MIAGE de Nantesmiage univ nantes ordonnancement pdf correction TD ordonnancement particl partiel pdf correction partiel pdf points) Exercice Processus ( perso limsi sabouret correction partiel pdf correction partiel pdf correction partiel [PDF] Corrigé du TD N° Deptinfodeptinfo cnam new spip php?pdoc [PDF] Ordonnancement de processus Exercice D spip.php?pdoc [PDF] 'CORRIGÉ' Contrôle Syst`emes d'exploitation, Réseaux Exercice lipn univ paris EXAMENS LMars Correction pdf L Mars Correction pedf L Mars Correction TD ordonnancement et lama univ savoie ~hyvernat Enseig Les autres processus resteront toujours à l'état prêt (problème de famine) Préemptifs Le processeur sera arraché au processus élu au bout d'un certain temps fini Ce qui permet aux autres de passer à l'état élu a (T,) (T,) [DOC] Sujets des exercices dirigés Deptinfo Cnamdeptinfo cnam Enseignement RSX sujets exercices doc sujets exercices doc sujets exercices.doc [DOC] Dans cet exercices, la gestion de la mémoire virtuelle est Freepcouvee fre doc Oorrige doc Corrige doc Corrige budgetisation et contrÔle budgetaire CRCFexamenscorriges doc doc .doc [DOC] universite de paris x ' nanterre Tel archives ouvertes file index docid these vsnov doc these vsnov doc [DOC] ovyageur de commerce.doc [DOC] Corrigé n° Définitions Exercices corrigesexocorriges doc doc .doc [DOC] SMI Faculté des Sciences Tétouan fst ac ma Portail licence Filiere SMI doc Ordonnancement Gestion de la distribution Va logiciel est de plus accompagné de supports de cours et d'exercices progressifs cas entièrement préparés et corrigés, documentation explicite, diaporamas, ' Manuel d'utilisation.doc [PDF] Ordonnancement de processus correc Ordonnancement CORRECTION MIAGE de Nantesmiage univ nantes ordonnancement correction TD ordonnancement pdf correction TD ordonnancement Processus et ordonnancement Informatique Cnam new spip php?article spip.php?article [P correction partiel pdf correction partiel [PDF] Exercice Question de cours ( points) Exercice Processus ( perso limsi sabouret correction partiel pdf correction partiel pdf correction partiel Télécharger exercices Telechar processus Telecharger PDF Exercices Corriges Cours Complets.php?q=exercices+corrig C A s+sur+l'ordonnancement+des+processus Télécharger exercices PDF Cours Exercices Telecharger php? exercices+corrigés l'ordonnancement pro org =exercices+corrig C A s+sur+l'ordonnancement+des+processus Ordonnancement exercices Slideshare slideshare slideshare SelmanDridi ordonnancement exercices ordonnancement exercices (PDF) info Syst`emes d'exploitation TD Réseaux Mercredi Mars h h Aucun document n'est autorisé Exercice Ordonnancement de processus ( = + ) On consid`ere les cinq exécutions de processus Suivants (la durée est exprimée en seconde) Processus Date d' arrivée Duré tourniquetles algorithmes d'ordonnancement des processustd n°4 : ordonnancementexercice ordonnancement qanttgestion des processus exercices corrigé ordonnancement des tachesordonnancement des tachesordonnancement des proce corrigé rdpgraphe de marquage rdptd rdp 2007 correctionmatrice d incidence rdpexercice ordonnancement gantt Source: Source: Source: Source: Source: Source: El Mehdi El Oufir - Academiaedu Cours , Exercices , Examens, Contr traitement numérique signal pdfcorrigés des devoirs de traitement de signalcorrection exercice traitement du signalexercices corrigés transformée de fourier discrète xercices numérisation d'un signal analogique traitement conversion analogique numérique terminale std corrigé convertisseur analogique numériqueexercice corrigé cna r-2rconvertisseur analogique numérique cours exercices corrigé sechantillonnage et quantification exercices corri traitement du signal avril 2006qcm correction traitement du signal etat de rapprochement bancaire methodeexercice rapprochement bancaire bac proetat de rapprochement terminale stgenregistrement rapprochement bancairemister bancaireetat de rapprochement bancaire exceletat de rapprochement bancaire methodecours etat de rapprochement bancaire pdfetat de rapprochement bancaire pageetat de rapprochement bancaire exercice corrigé maroc exercice co cobb doualas exercices corriaéscomment calculer la productivité marginalefonction de production exercices corriaésexercice microéconomie productivité marginale exempleutilité marginale exercices corrigésutilité totale et m pdfcourbe d'indifférence microéconomiefonction de demande microéconomiefonction d'utilité microéconomiefonction d'utilité microéconomietaux marginal de substitution calculcomment tracer une courbe d'indifférenceexercice su olftest de khi deux exempleloi de khi deux courstest du khi deux d'indépendancetest du khi deux d'adéquationtest d'ajustement du khi deux exercices corrigés de statistique à deux variables pdfexercices corrigés sur les ser de statistique descriptivestatistique descriptive deux variables exercices corrigésstatistique 100 exercices corrigés avec résumés de cours pdfstatistique descriptive a deux dimension exercices corrigés pdfstatistique desc CopyRight Search livre economie et gestion bac pro assplivre economie gestion bac pro industrieleconomie & gestion bac pro assp i manueleconomie gestion 1ere bac proeconomie gestion athan technique corrigénathan technique industriels 2nd 1re et tle professionnelles livre economie et gestion bac pro asspexercice economie gestion bac pro asspeconomie gestion 2e 1e tle bac pro asspeconomie gestion bac pro assp delagravee conomie & gestion bac eco gestion bac pro asspnathan technique enseignantnathan technique i manuelnathan technique is e compagnonnathan technique sate compagnonnathan technique bac promanuel numérique nathan gratuitnathan technique btshachette 2017corrigé bac pro gestion administration 2017revision eco gestion bac procorrige bac pro pse 2017sujet eco gestion bac pro industriel 2016sujet bac pro industriel 2016sujet bac pro commerce 2013sujet bac pro eleec 2012su pédagogique eco gestionsujet bac pro eleec 2011sujet bac pro eleec 2015 corrigébaccalauréat professionnel secteur production economie gestioncomment entrer dans la vie activebaccalauréat professionnel secteur production su dans la vie active corrigéquelles sont les différentes possibilités qui s offrent a vous pour poursuivre votre formationpourquoi les salariés rencontrent des difficultés lors des recrutements reponsedémarche pour entrer da finances ministère des finances recrutementministère de l'économie et des finances marocministre des finances marocministre des finances 2017ministre de l'économie 2016ministere des finances concoursdc1 noticelettre de can groupementnoti2livret pouvoir achatpouvoir d'achat exemplelivret pouvoir d'achatpouvoir d'achat évolutionpouvoir d'achat définition simplecalcul du pouvoir d'achatlivret jaune du pouvoir d'achatpouvoir d'achat synonyme Pol